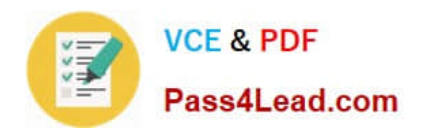

# **70-551-CSHARPQ&As**

UPGRADE: MCAD Skills to MCPD Web Developer by Using the Microsoft .NET Framework

### **Pass Microsoft 70-551-CSHARP Exam with 100% Guarantee**

Free Download Real Questions & Answers **PDF** and **VCE** file from:

**https://www.pass4lead.com/70-551-Csharp.html**

100% Passing Guarantee 100% Money Back Assurance

Following Questions and Answers are all new published by Microsoft Official Exam Center

**C** Instant Download After Purchase

**83 100% Money Back Guarantee** 

365 Days Free Update

800,000+ Satisfied Customers

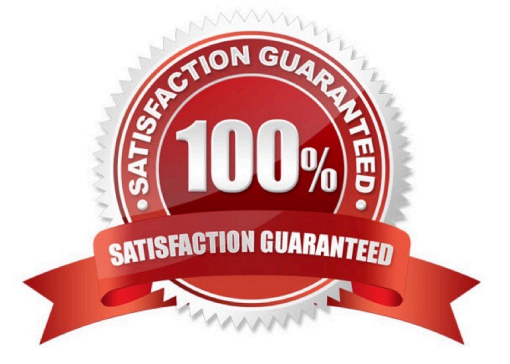

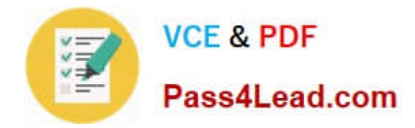

#### **QUESTION 1**

You create Web-based client applications. You are creating a component named Product. The component will represent data in the products table of a database. The Product ID field is the primary key of the products table.

The Product ID is an integer value that is generated by the database. The products table contains two fields named Product Name and Current Price, which do not accept null values. You need to design an interface for the Product class. You

also need to ensure that upon instantiation the component will either retrieve an existing product from the database or add a new record to the products table. Which design feature should you choose?

A. The constructor includes a Boolean parameter named Create New and an integer parameter named Product ID.

B. The constructor is overloaded such that one version includes a Product ID parameter and another version contains no arguments.

C. The constructor is overloaded such that one version includes a Product ID parameter and another version includes Product ID, Product Name, and Current Price parameters.

D. The constructor is overloaded such that one version includes a Product ID parameter and another version includes Product Name and Current Price parameters.

Correct Answer: D

#### **QUESTION 2**

You are developing a method to call a COM component. You need to use declarative security to explicitly request the runtime to perform a full stack walk. You must ensure that all callers have the required level of trust for COM interop before

the callers execute your method.

Which attribute should you place on the method?

A. [SecurityPermission( SecurityAction.Demand, Flags=SecurityPermissionFlag.UnmanagedCode)]

B. [SecurityPermission( SecurityAction.LinkDemand, Flags=SecurityPermissionFlag.UnmanagedCode)]

C. [SecurityPermission( SecurityAction.Assert, Flags = SecurityPermissionFlag.UnmanagedCode)]

D. [SecurityPermission( SecurityAction.Deny, Flags = SecurityPermissionFlag.UnmanagedCode)]

Correct Answer: A

#### **QUESTION 3**

You create a personalized home page. You want to enable users to choose from a selection of daily headlines from different news providers. You create a series of custom user controls. Each control points to a different news provider.

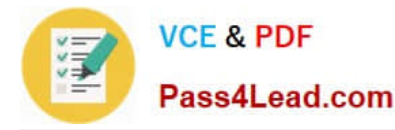

You

need to add these controls to the personalized home page.

What should you do?

- A. Add the controls to a CatalogZone.
- B. Add the controls to a WebPartManager.
- C. Add the controls to a WebPartZone.
- D. Add the controls to a PageCatalogPart.

Correct Answer: C

#### **QUESTION 4**

You are developing a Web application that has two distinct UIs. One UI is targeted to desktop browsers. The other UI is targeted to mobile devices. The mobile devices might or might not support cookies and relative URLs. Users request the Default.aspx page. You need to redirect users to the appropriate UI, depending on whether they are using a mobile device or a desktop browser. What are two possible ways to achieve this goal? (Each correct answer presents a complete solution. Choose two.)

A. Add the following code segment to the Page\_Load event of Default.aspx. if (Request.Browser ["IsMobileDevice"] == "true" ) { Response.Redirect("MobileDefault.aspx");} else { Response.Redirect ("DesktopDefault.aspx");}

B. Add the following code segment to the Page\_Load event of Default.aspx. if (Request.Browser.Type == "MobileDevice") { Response.Redirect("MobileDefault.aspx");} else { Response.Redirect("DesktopDefault. aspx");}

C. Add the following node to the element of the Web.config file.

D. Add the following node to the element of the Web.config file.

Correct Answer: AC

#### **QUESTION 5**

You create Web-based client applications. You are creating a user-assistance mechanism for a Web form. The Web form serves as a multilevel wizard for clients to set up a new inventory for items. The user-assistance mechanism must meet

the following requirements:

Enable entry-level users to understand every step of the multilevel wizard process. Ensure that users complete the multilevel wizard on their first try. You need to select the appropriate user- assistance mechanism to meet the outlined

requirements. What should you do?

A. Place a Help link and a hidden label next to each field on each step of the wizard. The label must contain a brief description of the purpose of the field. Click the Help link to make the label visible.

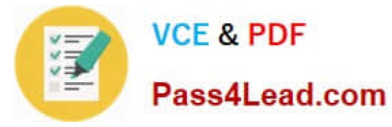

B. Place a Help link at the bottom of each step of the wizard, which opens a Web-based Help document for the entire wizard.

C. Place a description of each step of the wizard on the first page of the wizard, before the user has entered any data.

D. Place text containing user assistance for each step of the wizard at the top of that step.

Correct Answer: D

[70-551-CSHARP PDF](https://www.pass4lead.com/70-551-Csharp.html) **[Dumps](https://www.pass4lead.com/70-551-Csharp.html)** 

[70-551-CSHARP Practice](https://www.pass4lead.com/70-551-Csharp.html) **[Test](https://www.pass4lead.com/70-551-Csharp.html)** 

[70-551-CSHARP Study](https://www.pass4lead.com/70-551-Csharp.html) **[Guide](https://www.pass4lead.com/70-551-Csharp.html)** 

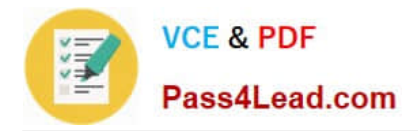

To Read the Whole Q&As, please purchase the Complete Version from Our website.

## **Try our product !**

100% Guaranteed Success 100% Money Back Guarantee 365 Days Free Update Instant Download After Purchase 24x7 Customer Support Average 99.9% Success Rate More than 800,000 Satisfied Customers Worldwide Multi-Platform capabilities - Windows, Mac, Android, iPhone, iPod, iPad, Kindle

We provide exam PDF and VCE of Cisco, Microsoft, IBM, CompTIA, Oracle and other IT Certifications. You can view Vendor list of All Certification Exams offered:

#### https://www.pass4lead.com/allproducts

### **Need Help**

Please provide as much detail as possible so we can best assist you. To update a previously submitted ticket:

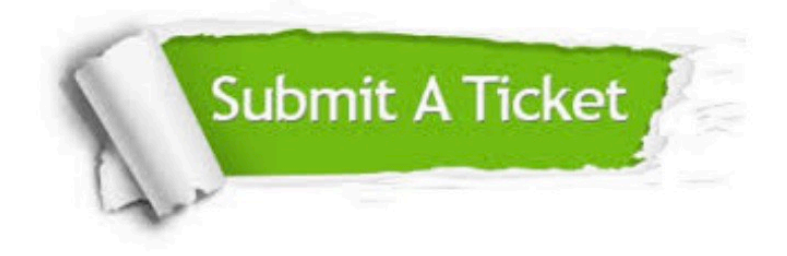

#### **One Year Free Update**

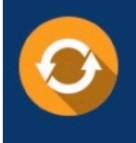

Free update is available within One Year after your purchase. After One Year, you will get 50% discounts for updating. And we are proud to .<br>poast a 24/7 efficient Customer Support system via Email.

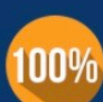

**Money Back Guarantee** 

To ensure that you are spending on quality products, we provide 100% money back guarantee for 30 days from the date of purchase

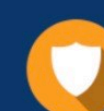

#### **Security & Privacy**

We respect customer privacy. We use McAfee's security service to provide you with utmost security for vour personal information & peace of mind.

Any charges made through this site will appear as Global Simulators Limited. All trademarks are the property of their respective owners. Copyright © pass4lead, All Rights Reserved.